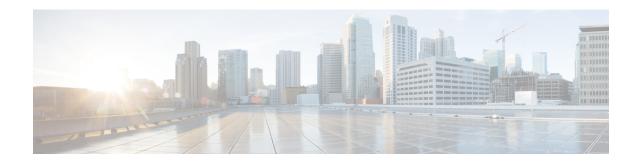

## show bulkstats data

This chapter includes the **show bulkstats data** command output tables.

• show bulkstats data, on page 1

## show bulkstats data

Table 1: show bulkstats data Command Output Descriptions

| Field                                 | Description                                                      |  |
|---------------------------------------|------------------------------------------------------------------|--|
| Bulk Statistics Server Configuration: |                                                                  |  |
| Server State                          | Indicates the server state—enabled/disabled.                     |  |
| File Limit                            | Indicates the file size limit in KBs.                            |  |
| Sample Interval                       | Indicates the sampling interval.                                 |  |
| Transfer Interval                     | Indicates the transfer interval.                                 |  |
| Receiver Mode                         | Indicates the receiver mode.                                     |  |
| Local File Storage                    | Indicates the local file storage.                                |  |
| Historical Data Collection            | Indicates the Historical Data Collection state—enabled/disabled. |  |
| Bulk Statistics Server Statistics:    |                                                                  |  |
| Records awaiting transmission         | Indicates the number of records awaiting transmission.           |  |
| Bytes awaiting transmission           | Indicates the number of bytes awaiting transmissions.            |  |
| Total records collected               | Indicates the total number of records collected.                 |  |
| Total bytes collected                 | Indicates the total number of bytes collected.                   |  |
| Total records transmitted             | Indicates the total number of records transmitted.               |  |
| Total bytes transmitted               | Indicates the total number of bytes transmitted.                 |  |

| Field                         | Description                                                                  |
|-------------------------------|------------------------------------------------------------------------------|
| Total records discarded       | Indicates the total number of records discarded.                             |
| Total bytes discarded         | Indicates the total number of bytes discarded.                               |
| Last collection time required | Indicates the last collection time required.                                 |
| Last transfer time required   | Indicates the last transfer time required.                                   |
| No successful data transfers  | Indicates successful data transfers.                                         |
| No attempted data transfers   | Indicates attempted data transfers.                                          |
| Fine n                        |                                                                              |
| Remote File Format            | The remote file format—for example, %date%-%time%                            |
| File Header                   | The file's header.                                                           |
| File Footer                   | The file's footer.                                                           |
| No bulkstats receivers        | Indicates the total number of Bulk Statistics collection servers configured. |
| File Statistics:              |                                                                              |
| Records awaiting transmission | Indicates the number of records awaiting transmission.                       |
| Bytes awaiting transmission   | Indicates the number of bytes awaiting transmissions.                        |
| Total records collected       | Indicates the total number of records collected.                             |
| Total bytes collected         | Indicates the total number of bytes collected.                               |
| Total records transmitted     | Indicates the total number of records transmitted.                           |
| Total bytes transmitted       | Indicates the total number of bytes transmitted.                             |
| Total records discarded       | Indicates the total number of records discarded.                             |
| Total bytes discarded         | Indicates the total number of bytes discarded.                               |
| Last transfer time required   | Indicates the last transfer time required.                                   |
| No successful data transfers  | Indicates successful data transfers.                                         |
| No attempted data transfers   | Indicates attempted data transfers.                                          |